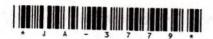

## JA-3779

## Third Year B. C. A. (Sem. V) Examination March/April - 2013

502: Unix & Shell Programming

|                  | ouz . Chia & Shen I rogra                                                                                                    | mming                 |
|------------------|----------------------------------------------------------------------------------------------------|-----------------------|
| Time:            | 3 Hours]                                                                                                    | [Total Marks: 70      |
| Instruc          | tions:                                                                                                    |                       |
| (1)              |                                                                                                    |                       |
| rillup str       | ાલ → નિશાનીવાળી વિગતો ઉત્તરવહી પર અવશ્ય લખવી.<br>Pictly the details of → signs on your answer book.<br>the Examination :                                                                                                    | Seat No.:             |
|                  | B. C. A. (SEM. 5)                                                                                                    |                       |
|                  | the Subject :                                                                                                    |                       |
| <b>●</b> 502 : U | JNIX & SHELL PROGRAMMING                                                                                                    | 5                     |
| -Subject C       | Code No.: 3 7 7 9 - Section No. (1, 2,) Nil                                                                                                    | Student's Signature   |
| (2) Figu         | ures on the right indicate marks.                                                                                                    |                       |
| (3) Tak          | te assumption whenever necessary.                                                                                                    |                       |
|                  |                                                                                                    |                       |
|                  | swer in short : (any seven)                                                                                                    | 14                    |
| (i)              | What is the purpose of bin directory o                                                                                                    | f Unix file system?   |
| (ii)             | What do you mean by a daemon? List                                                                                                    | out them. How will    |
| (***)            | you kill a daemon ?                                                                                                    |                       |
| (m)              | Explain -u, -n, roptions of sort.                                                                                                    |                       |
| (iv)             | TOTAL COLOR                                                                                                    |                       |
| (v)              |                                                                                                    | used for redirection. |
| (V1)             | Differntiate between \$@ and \$*.                                                                                                    |                       |
| (VII)            | When do wild card characters lose the                                                                                                    | ir meaning ?          |
| (VIII)           | List default file as well as directory perm                                                                                                    | ission when making,   |
|                  | has been set by the command as umas                                                                                                    | sk 333.               |
| 2 Ansı           | won the following a factor                                                                                                    |                       |
|                  | wer the following: (any two)                                                                                                    | 14                    |
| (ii)             | Explain the directory structure of UNI                                                                                                    | Χ.                    |
| /(iii)           | Explain booting sequence with init produced in the modern of the modern of the modern of the sequence with init produced in the sequence with init produced in the sequence with the sequence with init produced in the sequence with the sequence with the s | cess.                 |
| (III)            | Explain the modes of vi editor.                                                                                                    |                       |
| 3 (a)            | Piggues Poloting and Abarbata Ell A                                                                                                    | T                     |
|                  | Discuss Relative and Absolute File Accurate with example.                                                                                                    |                       |
| (p)              | Write a shell script to check the entered palindrome or not.                                                                                                    | ed no is 5            |
|                  | OR                                                                                                    |                       |
|                  |                                                                                                    |                       |
| JA-3779]         | 1                                                                                                    | [Contd                |

| ( | (b) | Write a shell script that accept two decimal numbers 5 from keyboard and display their sum in hexadecimal from. Make proper validation. |  |
|---|-----|----------------------------------------------------------------------------------------------------|--|
| ( | (c) | Explain at and batch commands. 3                                                                                                    |  |
|   | (a) | What do you mean by link? Give the difference between soft link and hard link. Also write disadvantage when using soft link.  OR        |  |
|   | (a) | Explain Insert, Append and change command of sed. 5                                                                                     |  |
|   | (b) | Write commands for following: (any five) 5                                                                                              |  |
|   | (~) | (i) Display lines 10 to 15 from files x1                                                                                                |  |
|   |     | (ii) Display last word of each line from a file x1.                                                                                     |  |
|   |     | (iii) To count number of characters in last line of line x1.                                                                            |  |
|   |     | (iv) To count number of words in line 40 thought 60 of file                                                                             |  |
|   |     | f1.txt.                                                                                                    |  |
|   |     | (v) To delete all special characters from the file x1.                                                                                  |  |
|   |     | (vi) Display all line that start with let, from a file x1.1, e or t may be in any case.                                                 |  |
|   | (c) | Explain any two commands from following: 4                                                                                              |  |
|   |     | (i) tee                                                                                                    |  |
|   |     | (ii) In                                                                                                    |  |
|   |     | (iii) bc                                                                                                    |  |
| 5 | (a) | Write a command using grep or egrep for the 5                                                                                           |  |
|   |     | following: (any five)                                                                                                    |  |
|   |     | (i) Display the lines which are not starting with 2 at the beginning.                                                                   |  |
|   |     | (ii) Display lines having exactly 50 character of file $X_1$ .                                                                          |  |
|   |     | (iii) Count number of blank lines in file X <sub>1</sub> .                                                                              |  |
|   |     | (iv) Display lines having at least one * character in file X <sub>1</sub> .                                                             |  |
|   | 1   | (v) Display lines from file X <sub>1</sub> that containing string "UNIX" or "unix" or "Unix".                                           |  |
|   | \   | (vi) Display the directory listing.                                                                                                    |  |
| 5 | (b) | Write a command using sed for the following: 5                                                                                          |  |
| > |     | (any five)                                                                                                    |  |
|   | П   | (i) Substitute 'endif' with 'fi' on line 10 of file $X_1$ .                                                                             |  |
|   |     | (ii) Display two lines starting from 7th line of file $X_1$ .                                                                           |  |
|   | 770 | 2 [Contd                                                                                                    |  |

- (iii) Display all line before string Unix from file XI.
- (iv) Display all blank lines between line 20 and 30 of file  $X_1$ .
- (v) Display lines beginning either with alphabet or digit from file X<sub>1</sub>.
- (vi) Display the lines that do not contain "Unix".
- (c) Write note on pattern matching feature of awk utility giving example.

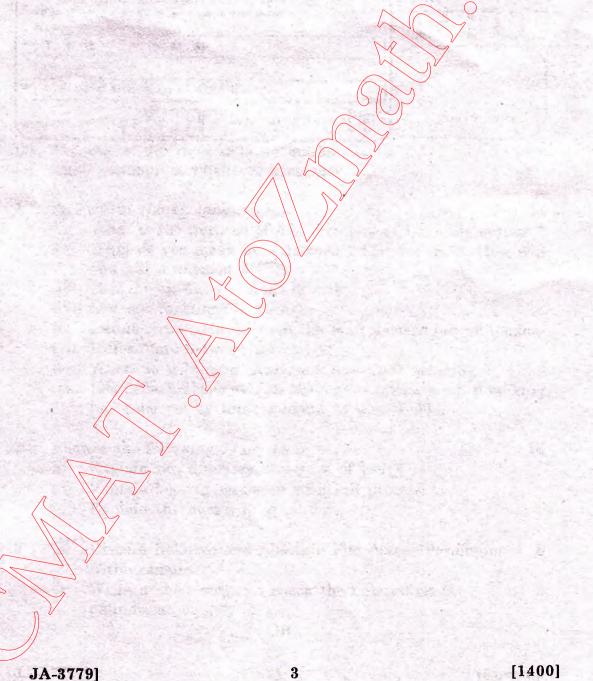

http://CMAT.AtoZmath.com — CMAT MCA, MBA Online Exam Preparation